## **Emacs Key Combinations**

Note that C-x means Control-X while M-x means Meta-X where meta may mean hitting and releasing the escape key, or alt. These keys are excerpted from the Unix in a Nutshell book. The first column has their default key binding; the second their function name; last is a short description.

#### 1. File Handling Commands

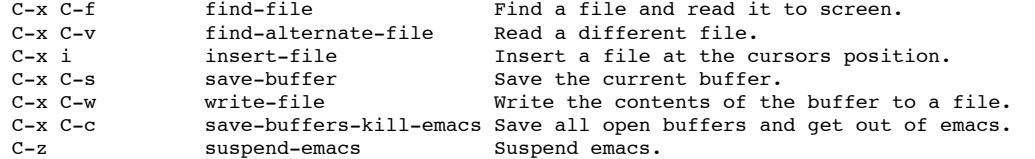

#### 2. Cursor Movement Commands

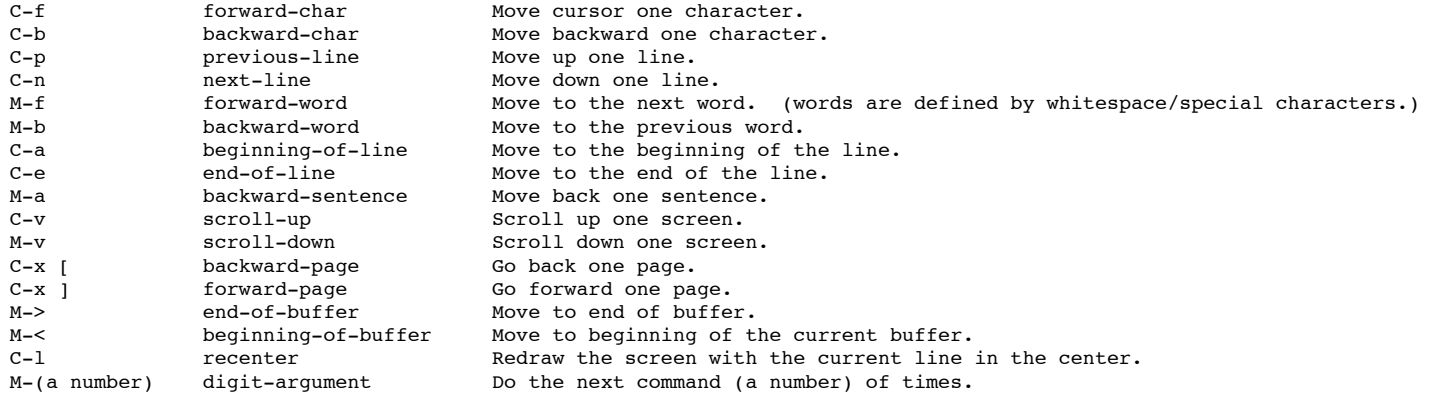

#### 3. Deletion Commands

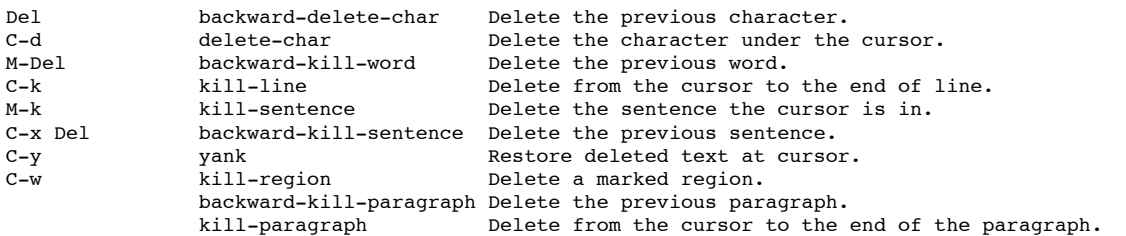

## 4. Paragraphs and Regions

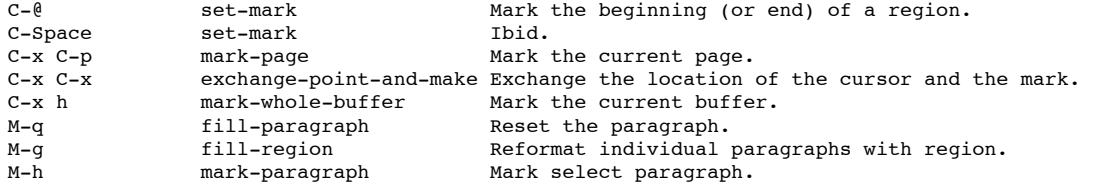

5. Stopping and Undoing Commands

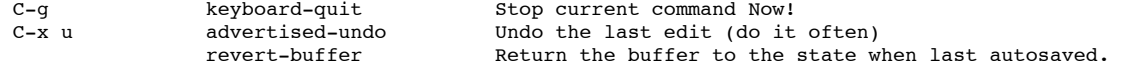

#### 6. Transposition Commands

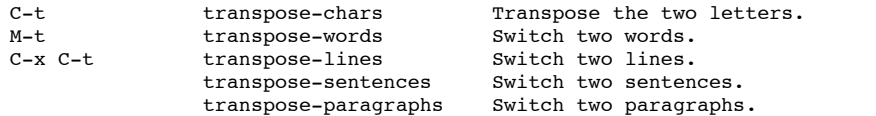

#### 7. Capitalization Commands

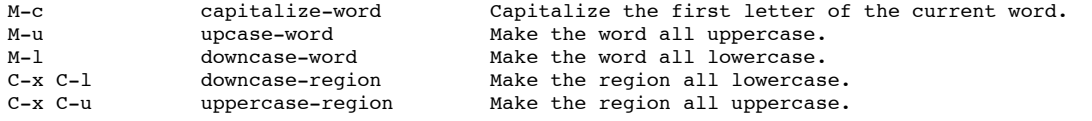

## 8. Incremental Search Commands

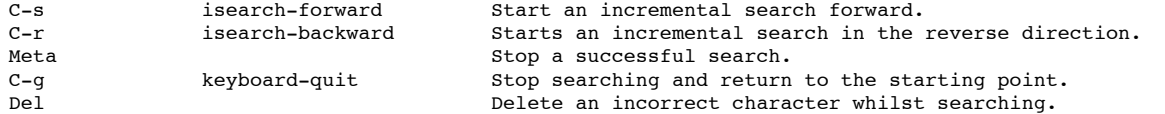

#### 9. Word Abbreviation Commands

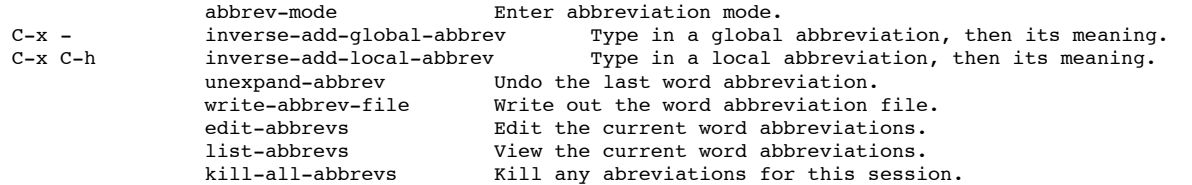

## 10. Buffer Manipulation Commands

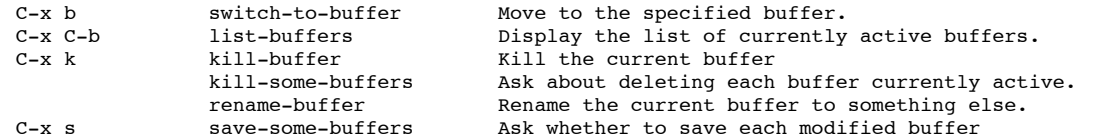

# 11. Window Commands<br>
C x 2

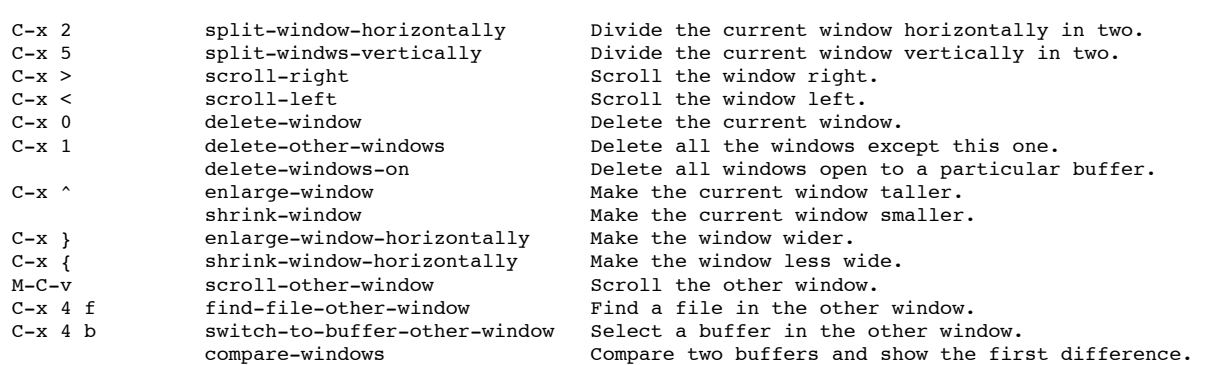

## 12. Special Shell Characters

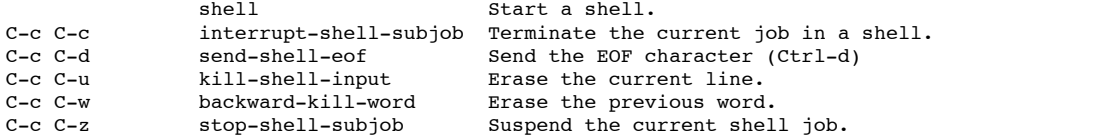

## 13. Indentation Commands

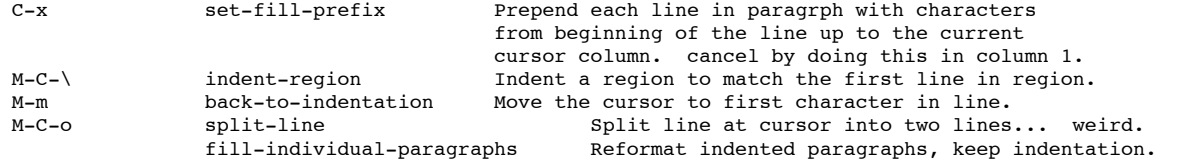

## 14. Centering Commands

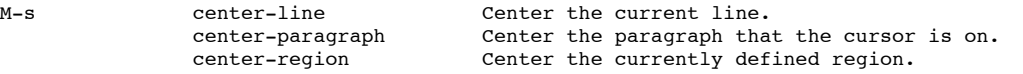

### 15. Macro Commands

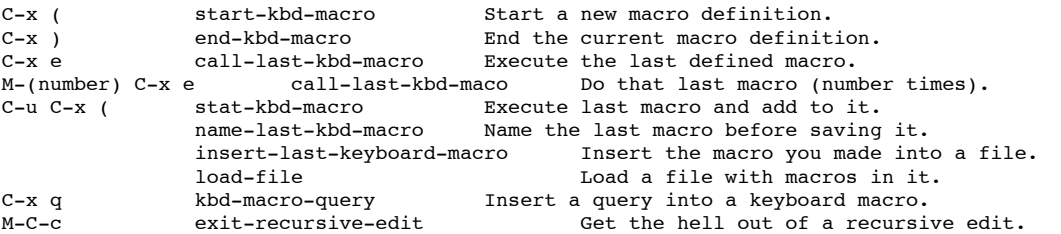

16. Detail Information Help Commands

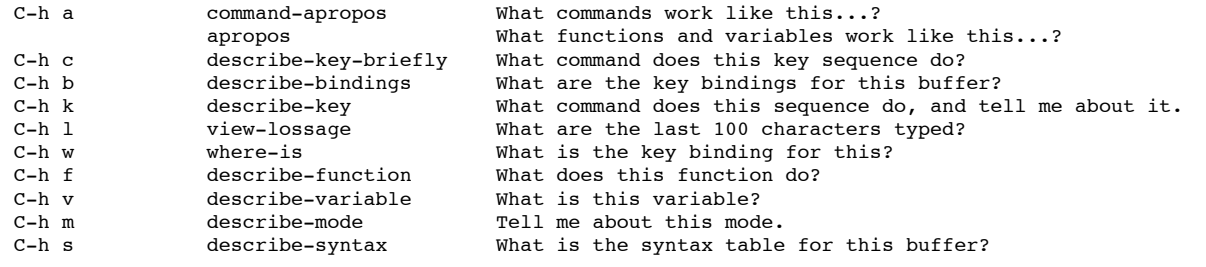

*Thanks to Ashton Trey Belew at Wesleyan for providing this file.* Last modified: Mon Sep 20 10:54:19 CDT 2004